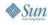

2

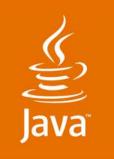

JavaOne

#### JRuby on Rails: Agility for the Enterprise

#### Thomas E Enebo, Charles O Nutter

JRuby Core Developers Sun Microsystems, Inc. http://www.jruby.org/

TS-9370

2007 JavaOne<sup>s™</sup> Conference | Session TS-9370

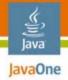

#### **Goal of This Talk** What You Will Gain

# Get an introduction to Ruby, JRuby, and Ruby on Rails. See how the other 8% lives.

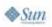

2007 JavaOne<sup>SM</sup> Conference | SessionTS-9370 | 2

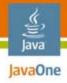

#### Agenda

#### Introduction

Ruby JRuby Ruby on Rails JRuby on Rails Futures

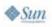

2007 JavaOne<sup>sm</sup> Conference | SessionTS-9370 | 3

#### Introductions

- Charles Oliver Nutter and Thomas Enebo
- Engineers at Sun Microsystems
- Full-time JRuby developers
- Over ten years Java technology experience each
- Formerly a Java<sup>™</sup> Platform, Enterprise Edition (Java<sup>™</sup> EE platform) architect
  - Also C/C++, Win32, C#, .NET, CLDC
- Tom was a web application architect
  - Also C, Perl, Jini<sup>™</sup> network technology, Java Platform, Micro Edition (Java ME platform)
- Working to make Ruby a first-class Java Virtual Machine (JVM<sup>™</sup>) language

The terms "Java Virtual Machine" and "JVM" mean a Virtual Machine for the Java™ platform.

java.sun.com/javaone

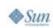

avaOne

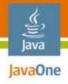

## Agenda

Introductions Ruby JRuby Ruby on Rails JRuby on Rails Futures

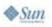

2007 JavaOne<sup>SM</sup> Conference | SessionTS-9370 | 5

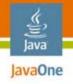

# What Is Ruby?

- Dynamically-typed pure object-oriented programming language
  - Focus on simplicity, productivity, and "fun"
  - Interpreted
  - Open source, written in C
  - Implementation is the Specification
- Created 1993 by Yukihiro "Matz" Matsumoto
  - "More powerful than Perl and more OO than Python"
- Very active community, wide range of apps

#### **Ruby Quick Tour: Pure OO**

- Pure Object-oriented language
- Absolutely everything is an object
  - 7.class
- => Fixnum
- "hello".length => 5
- 3.times { |i| puts "Number #{i}" }
  - => Number 1
    - Number 2
    - Number 3

Java JavaOne

#### **Ruby Quick Tour: Sweet Sugar**

- Common syntactical sugar
  - Regular expressions: /^foo.\*bar/
  - Arrays: ['one', 1, Ein.new]
  - Associative arrays: { 'a' => 3, 'b' => 4 }
  - Strings: "foo"

Java JavaOne

# **Ruby Quick Tour: Dynamic Typing**

- Dynamically-typed language
  - No need to declare variables
  - Duck-typing
    - "If it quacks like a duck and waddles like a duck, then ..."

```
def make_it_waddle(waddler)
   waddler.waddle
```

```
end
```

```
make_it_waddle(Duck.new)
make_it_waddle(Penguin.new)
make_it_waddle(Octopus.new)
```

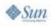

Java JavaOne

#### **Ruby Quick Tour: Modules**

Modules mix-in behavior

```
module ShapeStuff
  def diameter
    return 2 * @radius
    end
end
```

```
class Circle
    include ShapeStuff
```

. . .

```
end
Circle.new(4).diameter
```

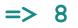

10

2007 JavaOne<sup>SM</sup> Conference | SessionTS-9370 |

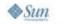

Java JavaOne

#### **Ruby Quick Tour: Blocks**

- Anonymous methods you can pass around and invoke
  - Add block to be invoked on end of method call
  - Removes repetitive code
    - list.each { |element| ... do something ...}
  - Internalizes transactional code
    - File.open(fname) {|file| line = file.gets
       ...}
  - Makes nice APIs

avaOne

Sun

#### **Ruby Quick Tour: Metaprogramming**

- Meta programming
  - Dynamically generate classes
  - Modify existing classes
    - Add/Alias/Remove/Replace methods
    - Include a module
    - Add instance/class variable
  - Special dispatching to pretend things exist
    - method\_missing, const\_missing

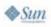

lavaOne

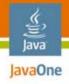

# Agenda

Introductions Ruby **JRuby** Ruby on Rails JRuby on Rails Futures

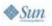

2007 JavaOne<sup>s™</sup> Conference | SessionTS-9370 | 13

# What Is JRuby?

- Started in 2002
- Java platform implementation of Ruby language
- Open source, many active contributors
- Aiming for compatibility with current Ruby version
- Integrates with Java technology
  - Call to Ruby from Java technology via Java Specification Request (JSR) 223, BSF, Spring
  - Use Java class files from Ruby (e.g., Script Java)
- Growing set of external projects based on JRuby
  - JRuby-extras (GoldSpike, ActiveRecord-JDBC,...)

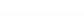

lavaOne

#### **JRuby: Java Technology Integration**

- Script Java
  - Power of Java technology with the Syntax of Ruby

```
require 'java'
list = java.util.ArrayList.new
list << 1
list << 3
list << 2</pre>
```

```
list.sort
```

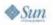

Java JavaOne

# Why JRuby?

- JRuby over Ruby
  - Strong likelihood we will be faster soon
  - Better scalability with native threading
  - Native unicode support
  - Compilation
  - Integration with Java libraries
  - Easier path to getting Ruby in the enterprise
- JRuby over Java technology
  - Language features
    - Blocks, modules, metaprogramming, dynamic-typing
  - Ruby applications/libraries
    - Rails, Rspec, Rake, Raven, other R's

java.sun.com/javaone

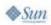

Java JavaOne

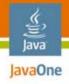

# Agenda

Introductions Ruby JRuby **Ruby on Rails** JRuby on Rails Futures

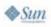

2007 JavaOne<sup>sM</sup> Conference | SessionTS-9370 | 17

## What Is Ruby on Rails?

- A full-stack MVC web development framework
- Open source (MIT), many contributors
- Written in Ruby
- Single-threaded design
- First released in 2004 by David Heinemeier Hansson
- Ruby and Rails book sales are outselling Perl book sales
- Shipping with "Leopard"

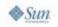

lavaOne

#### **Ruby on Rails Precepts**

- Convention over configuration
  - Why punish the common cases?
  - Encourages standard practices
  - Everything simpler and smaller
- Don't Repeat Yourself (DRY)
  - Framework written around minimizing repetition
  - Repetitive code harmful to adaptability
- Agile development environment
  - No recompile, deploy, restart cycles
  - Simple tools to generate code quickly
  - Testing built into framework

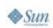

lavaOne

# Why Ruby on Rails?

- Greatly simplified web development
  - "Less Rails code than Java application configuration"
  - Instant applications: working code in minutes
- Growing excited community of developers
- Makes small apps trivial to create
- Ruby is an excellent language

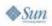

avaOne

# Why JRuby on Rails?

- Deployment to Java application servers
- Java technology production environments pervasive
  - Easier to switch framework vs. whole architecture
  - Lower barrier to entry
- Broader, more scalable database support
- Integration with Java technology libs, legacy services
- No need to leave Java technology servers, libraries, reliability

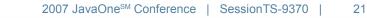

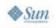

lavaOne

## **Rails Quick Tour: Project Layout**

- All Rails apps have same layout myapp
  - + app
    - + controllers
    - + helpers
    - + models
    - + views
  - + config
  - + db
  - + lib
  - + public
  - + test

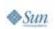

Java JavaOne

### **Rails Quick Tour: Tools**

- 'rails myapp' creates new application
- 'ruby script/generate' generates:
  - Models, views, and controllers
  - Migrations (Ruby DB-agnostic DDL management)
  - Scaffolding (quick CRUD maker)
  - Tests (unit and functional)
- 'rake' runs tasks
  - Perform migration
- 'ruby script/server' starts application
- Many more…

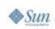

lavaOne

# **Rails Quick Tour: Components**

- ActiveRecord
  - ORM on steroids
- ActionPack
  - View and controller support
- Actionwebservice
  - Guess!
- Actionmailer
  - Email
- Activesupport
  - Unicode, JSON, miscellaneous helpers

java.sun.com/javaone

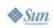

Java JavaOne

# DEMO

lava

#### Ruby on Rails with JRuby

2007 JavaOne<sup>™</sup> Conference | Session TS-9370 | 25 **java.sun.com/javaone** 

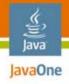

## Agenda

Introductions Ruby JRuby Ruby on Rails **JRuby on Rails** Futures

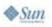

2007 JavaOne<sup>SM</sup> Conference | SessionTS-9370 | 26

# JRuby on Rails: Java EE Platform

- Pool database connections
- Access any Java Naming and Directory Interface<sup>™</sup> (J.N.D.I.) API resource
- Access any Java EE platform TLA:
  - Java Persistence API (JPA)
  - Java Management Extensions (JMX<sup>™</sup>)
  - Enterprise JavaBeans<sup>™</sup> (EJB<sup>™</sup>)
  - Java Message Service (JMS) API
  - SOAP/WSDL/SOA

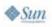

lavaOne

#### **JRuby on Rails: Deployment**

- Mongrel
- Warfile deployment to:
  - Project GlassFish<sup>™</sup> V2
  - Servlet-based app server
- Project GlassFish<sup>™</sup> V3
- Go to technical keynote at 1:30

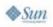

Java JavaOne

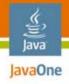

## Agenda

Introductions Ruby JRuby Ruby on Rails JRuby on Rails **Futures** 

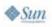

2007 JavaOne<sup>SM</sup> Conference | SessionTS-9370 | 29

#### **JRuby on Rails: Futures**

- Improve Java EE platform support for Rails
  - Rubify Java EE platform APIs
  - Create Rails plug-ins to make installable units
- Use Java technology native equivalents
  - Unicode support
  - XML support
- Port Ruby native libraries
  - RMagick

Java JavaOne

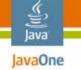

#### **More Information**

- JRuby: www.jruby.org
- Ruby: www.ruby-lang.org
- Rails: www.rubyonrails.org
- NetBeans<sup>™</sup> IDE: www.netbeans.org
- Charles's blog: www.headius.blogspot.com
- Tom's blog: www.bloglines.com/blog/ThomasEEnebo

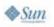

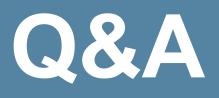

لي Java

#### Thank You

2007 JavaOne<sup>s</sup> Conference | Session TS-9370 | 32 **java.sun.com/javaone** 

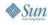

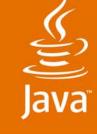

JavaOne

#### JRuby on Rails: Agility for the Enterprise

Thomas E Enebo, Charles O Nutter

Jruby Core Developers Sun Microsystems, Inc. http://www.jruby.org/

TS-9370

2007 JavaOne<sup>s™</sup> Conference | Session TS-9370